# **Министерство сельского хозяйства Российской Федерации федеральное государственное бюджетное образовательное учреждение высшего образования**

**"Вятский государственный агротехнологический университет"**

УТВЕРЖДАЮ

Декан инженерного факультета

П.Н. Вылегжанин

"18" апреля 2023 г.

зачеты 3

Виды контроля в семестрах:

# **Компьютерное проектирование**

# рабочая программа дисциплины (модуля)

Закреплена за кафедрой **материаловедения, сопротивления материалов и деталей машин** Учебный план Направление подготовки 35.03.06 Агроинженерия Направленность (профиль) программы бакалавриата "Автомобили и технические системы в агробизнесе"

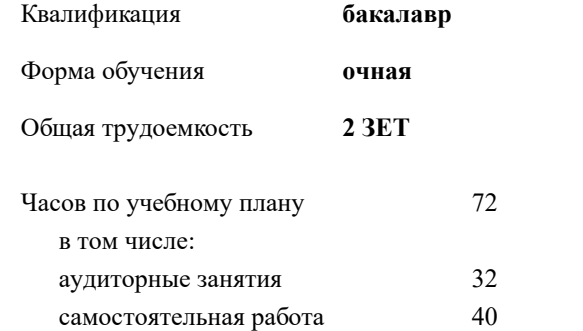

**Распределение часов дисциплины по семестрам**

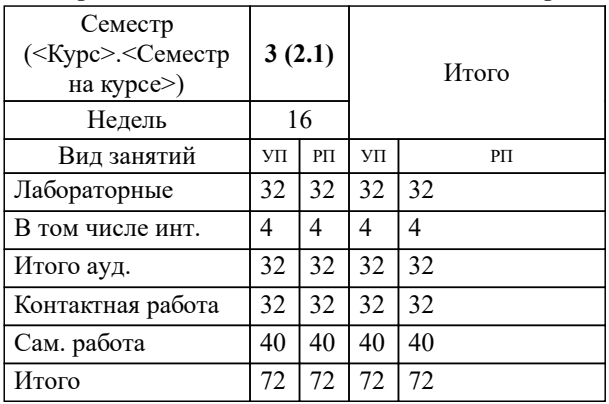

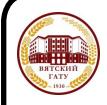

 ДОКУМЕНТ ПОДПИСАН ЭЛЕКТРОННОЙ ПОДПИСЬЮ

Сертификат: 4285BD6BEB8900E0BFFD5A2C6C4531B6 Владелец: Симбирских Елена Сергеевна Действителен: с 25.05.2023 до 17.08.2024

### Программу составил(и):

*к.т.н., доцент кафедры материаловедения, сопративления материалов и деталей машин, Фоминых Александр Валерьевич \_\_\_\_\_\_\_\_\_\_\_\_\_\_\_\_\_\_\_\_\_\_\_\_\_\_\_\_\_\_\_\_\_\_\_\_\_\_\_\_\_\_\_\_\_\_\_\_\_\_\_\_\_\_\_\_\_\_\_\_\_\_\_\_\_\_\_\_\_\_\_\_\_*

## Рецензент(ы):

*старший преподаватель кафедры материаловедения, сопративления материалов и деталей машин, Савиных Елена Витальевна \_\_\_\_\_\_\_\_\_\_\_\_\_\_\_\_\_\_\_\_\_\_\_\_\_\_\_\_\_\_\_\_\_\_\_\_\_\_\_\_\_\_\_\_\_\_\_\_\_\_\_\_\_\_\_\_\_\_\_\_\_\_\_\_\_\_\_\_\_\_\_*

Рабочая программа дисциплины

#### **Компьютерное проектирование**

разработана в соответствии с ФГОС:

ФГОС ВО - бакалавриат по направлению подготовки 35.03.06 Агроинженерия (приказ Минобрнауки России от 23.08.2017 г. № 813)

составлена на основании Учебного плана:

Направление подготовки 35.03.06 Агроинженерия Направленность (профиль) программы бакалавриата "Автомобили и технические системы в агробизнесе"

одобренного и утвержденного Ученым советом университета от 18.04.2023 протокол № 5.

Рабочая программа дисциплины рассмотрена и одобрена учебно-методической комиссией

инженерного факультета

Протокол № 8 от "18" апреля 2023 г.

Рабочая программа дисциплины рассмотрена и одобрена на заседании кафедры

материаловедения, сопротивления материалов и деталей машин

Протокол № 8 от " 18 " апреля 2023 г.

Зав. кафедрой \_\_\_\_\_\_\_\_\_\_\_\_\_\_\_\_\_\_\_\_\_\_\_\_\_\_\_\_\_\_\_к.т.н., доцент Куклин Сергей Михайлович

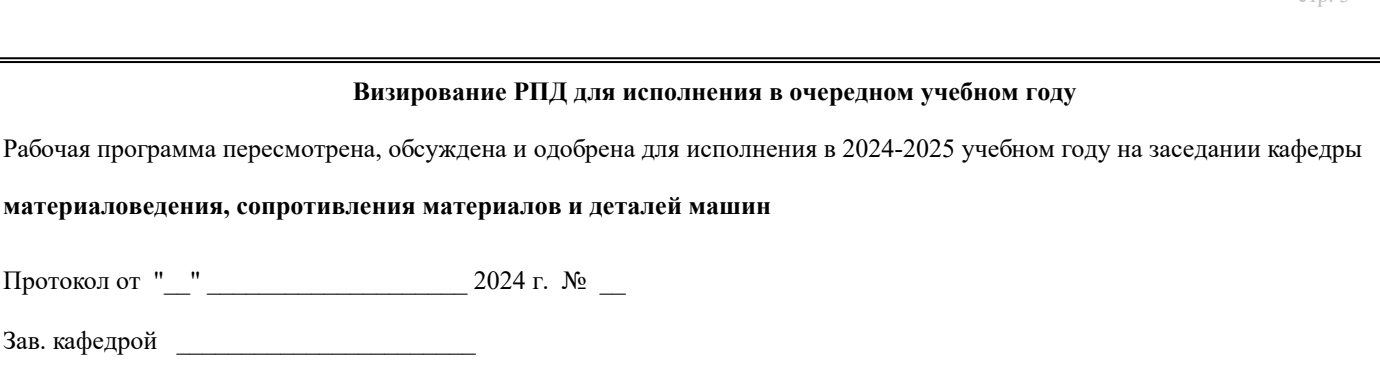

## **Визирование РПД для исполнения в очередном учебном году**

Рабочая программа пересмотрена, обсуждена и одобрена для исполнения в 2025-2026 учебном году на заседании кафедры

**материаловедения, сопротивления материалов и деталей машин**

Протокол от "\_\_" \_\_\_\_\_\_\_\_\_\_\_\_\_\_\_\_\_\_\_\_\_\_\_\_\_\_\_ 2025 г. № \_\_

Протокол от "\_\_" \_\_\_\_\_\_\_\_\_\_\_\_\_\_\_\_\_\_\_\_\_\_\_\_\_\_ 2024 г. № \_\_

Зав. кафедрой \_\_\_\_\_\_\_\_\_\_\_\_\_\_\_\_\_\_\_\_\_\_\_

Зав. кафедрой \_\_\_\_\_\_\_\_\_\_\_\_\_\_\_\_\_\_\_\_\_\_\_

#### **Визирование РПД для исполнения в очередном учебном году**

Рабочая программа пересмотрена, обсуждена и одобрена для исполнения в 2026-2027 учебном году на заседании кафедры

**материаловедения, сопротивления материалов и деталей машин**

Протокол от "\_\_" \_\_\_\_\_\_\_\_\_\_\_\_\_\_\_\_\_\_\_\_ 2026 г. № \_\_

Зав. кафедрой \_\_\_\_\_\_\_\_\_\_\_\_\_\_\_\_\_\_\_\_\_\_\_

## **Визирование РПД для исполнения в очередном учебном году**

Рабочая программа пересмотрена, обсуждена и одобрена для исполнения в 2027-2028 учебном году на заседании кафедры

**материаловедения, сопротивления материалов и деталей машин**

Протокол от "  $\blacksquare$   $\blacksquare$ 

Зав. кафедрой \_\_\_\_\_\_\_\_\_\_\_\_\_\_\_\_\_\_\_\_\_\_\_

## **1. ЦЕЛЬ (ЦЕЛИ) ОСВОЕНИЯ ДИСЦИПЛИНЫ**

1.1 Знакомство с современными методами автоматизации графических работ и практическое обучение обучающихся приёмами работы с системами конструкторских редакторов.

# **2. МЕСТО ДИСЦИПЛИНЫ В СТРУКТУРЕ ОПОП**

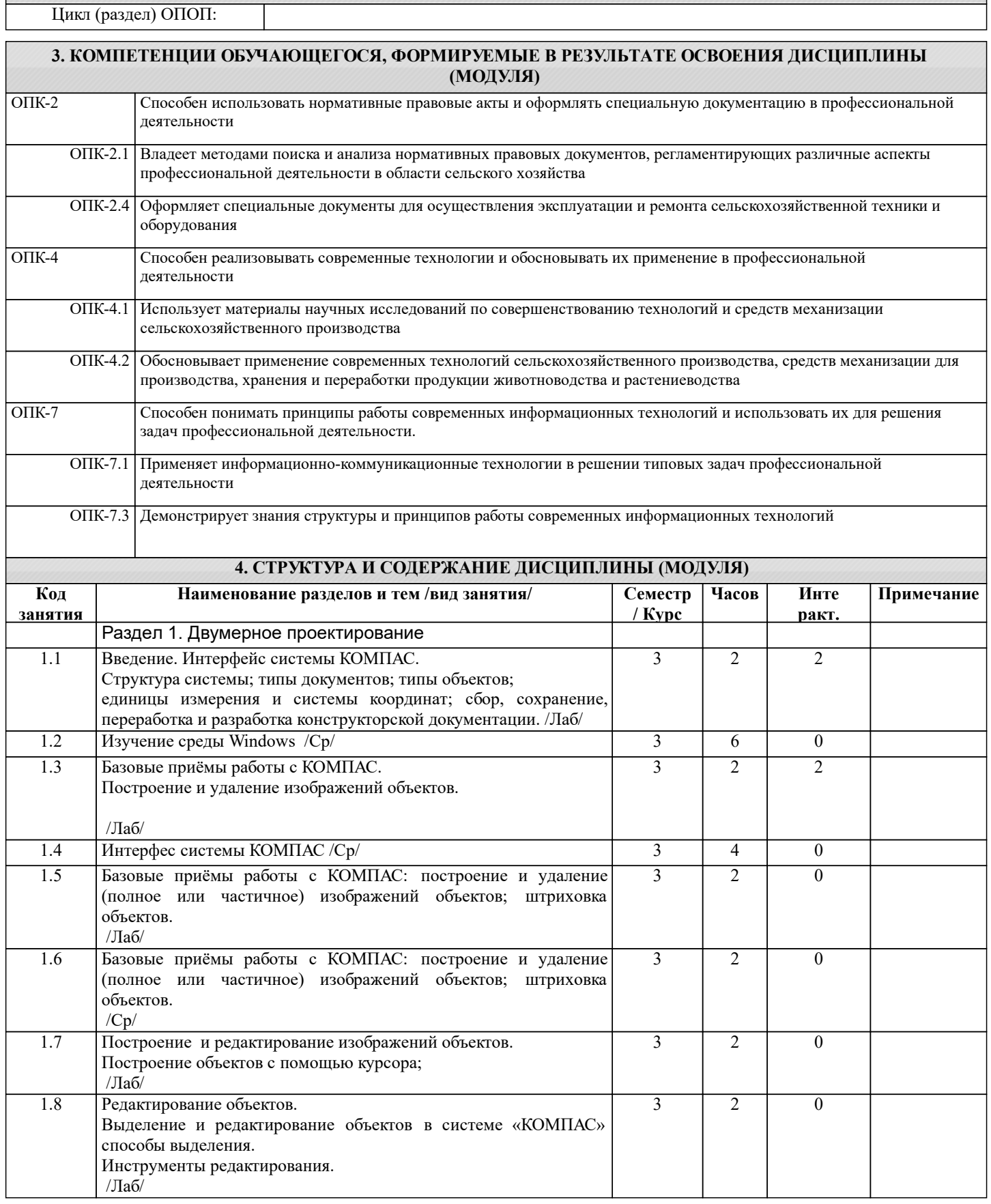

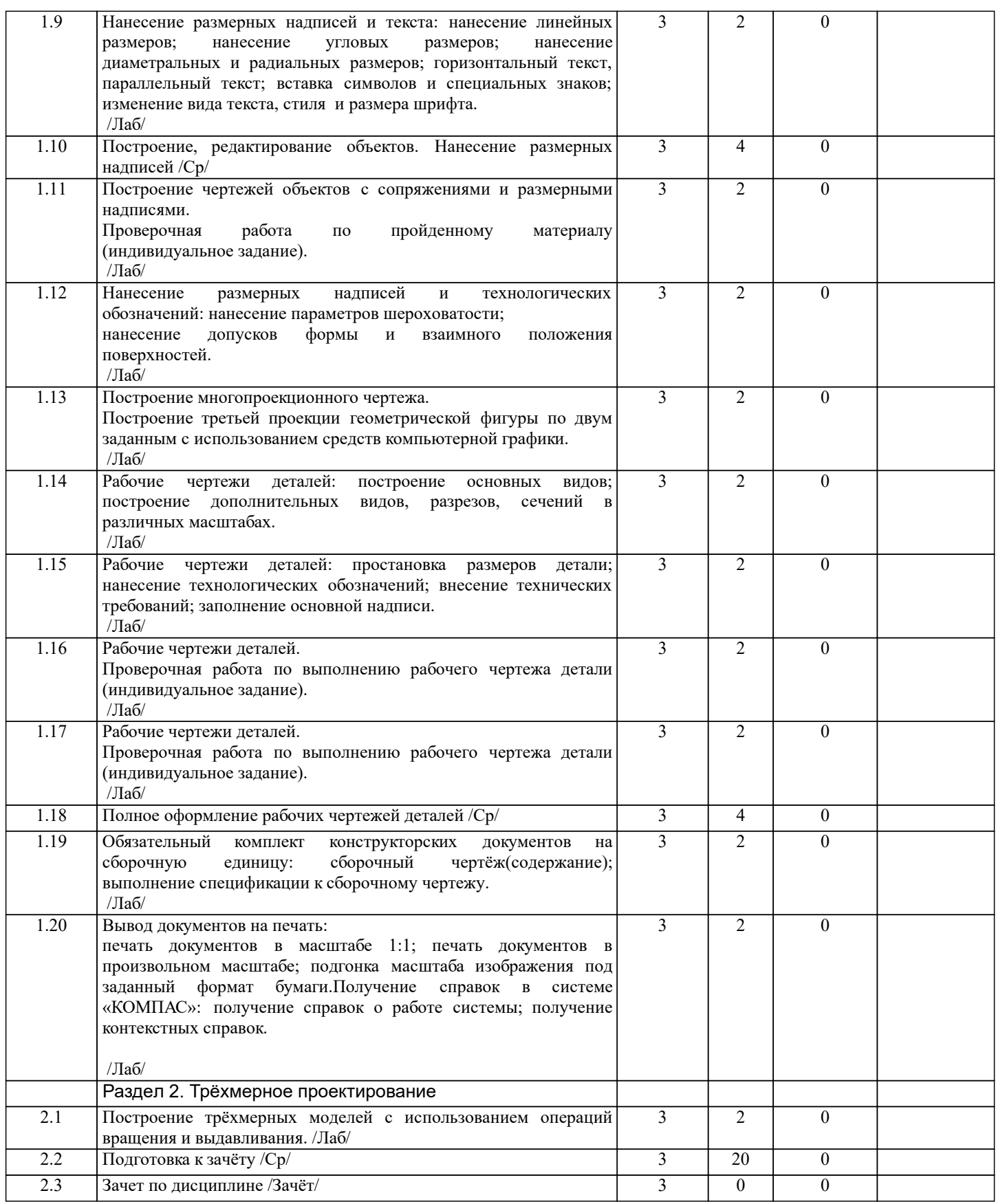

# **5. ФОНД ОЦЕНОЧНЫХ СРЕДСТВ**

Рабочая программа дисциплины обеспечена фондом оценочных средств для проведения текущего контроля и промежуточной аттестации. Содержание фонда оценочных средств представлено в Приложении 1 и 2.

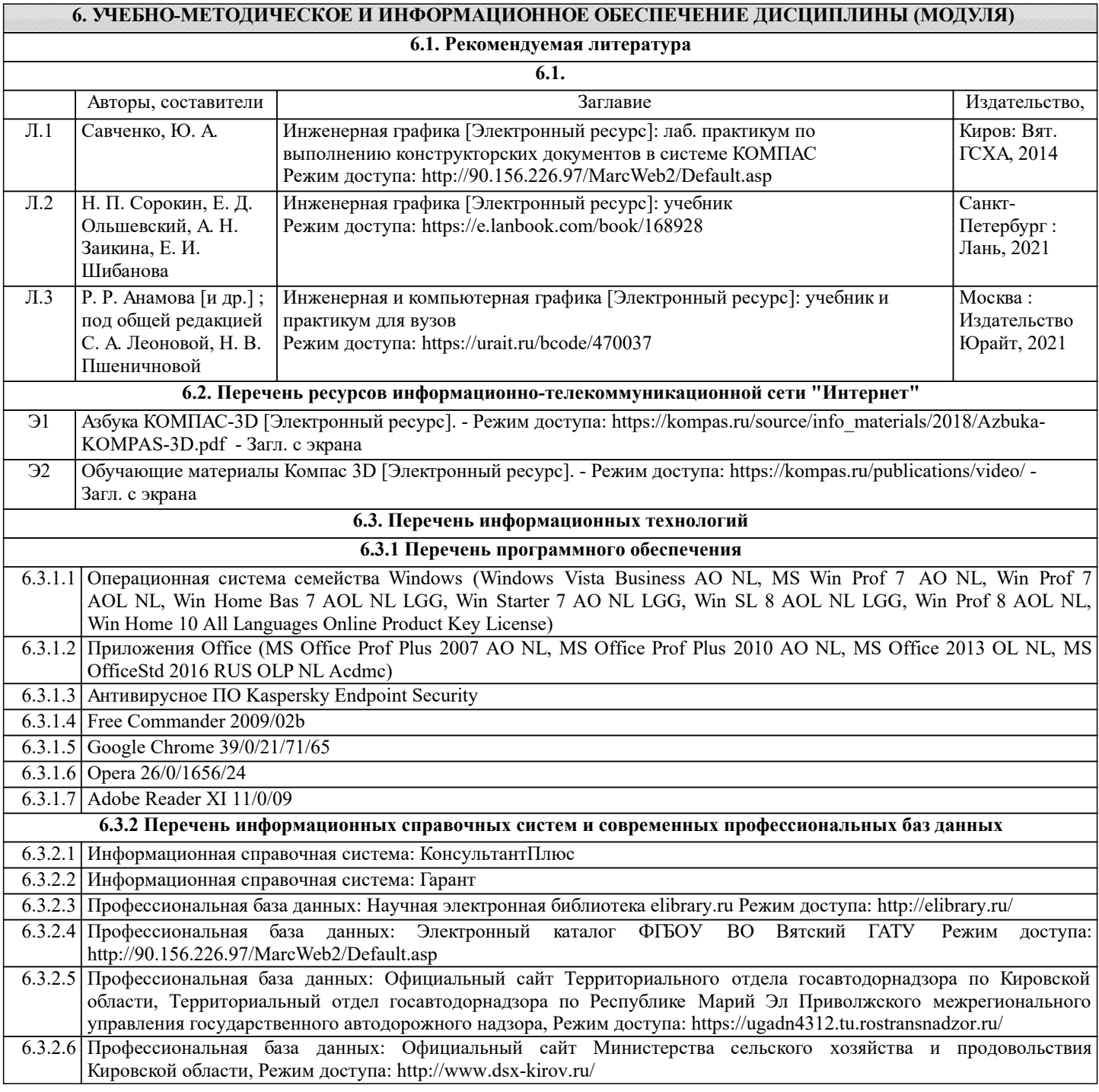

## **7. МАТЕРИАЛЬНО-ТЕХНИЧЕСКОЕ ОБЕСПЕЧЕНИЕ ДИСЦИПЛИНЫ (МОДУЛЯ)**

7.1 Описание материально-технической базы, необходимой для осуществления образовательного процесса по дисциплине (модулю) представлено в Приложении 3 РПД.

## **8. МЕТОДИЧЕСКИЕ УКАЗАНИЯ ДЛЯ ОБУЧАЮЩИХСЯ ПО ОСВОЕНИЮ ДИСЦИПЛИНЫ (МОДУЛЯ)**

Освоение дисциплины проводится в форме аудиторных занятий и внеаудиторной самостоятельной работы обучающихся. При проведении аудиторных занятий предусмотрено применение следующих инновационных форм учебных занятий, развивающих у обучающихся навыки командной работы, межличностной коммуникации, принятия решений, лидерские качества: работа в малых группах; дискуссия; использование общественных ресурсов, социальные проекты и другие внеаудиторные методы обучения; обсуждение и разрешение проблем; деловые и ролевые игры; разбор конкретных ситуаций.

Количество часов занятий в интерактивных формах определено учебным планом.

Практическая подготовка при реализации дисциплины организуется путем проведения лабораторных работ, предусматривающих участие обучающихся в выполнении отдельных элементов работ, связанных с будущей профессиональной деятельностью.

Внеаудиторная самостоятельная работа осуществляется в следующих формах:

– самостоятельное изучение теоретического материала (тем дисциплины);

– подготовка к мероприятиям текущего контроля;

– подготовка к промежуточной аттестации.

При организации самостоятельной работы необходимо, прежде всего, обратить внимание на ключевые понятия, несущие основную смысловую нагрузку в том или ином разделе учебной дисциплины.

1. Самостоятельное изучение тем дисциплины.

Для работы необходимо ознакомиться с учебным планом дисциплины и установить, какое количество часов отведено учебным планом в целом на изучение дисциплины, на аудиторную работу с преподавателем на практических (семинарских), лабораторных занятиях, а также на самостоятельную работу. С целью оптимальной самоорганизации необходимо сопоставить эту информацию с графиком занятий и выявить наиболее затратные по времени и объему темы, чтобы заранее определить для себя периоды объемных заданий. Целесообразно начать работу с изучения теоретического материала, основных терминов и понятий курса и с письменных ответов на индивидуальные и тестовые задания. 2. Подготовка к лабораторным занятиям.

Подготовка к лабораторным занятиям носит различный характер как по содержанию, так и по сложности исполнения. Многие лабораторные занятия требуют большой исследовательской работы, изучения дополнительной научной литературы. Прежде чем приступить к выполнению такой работы, обучающемуся необходимо ознакомиться обстоятельно с содержанием задания, уяснить его, оценить с точки зрения восприятия и запоминания все составляющие его компоненты. Результаты эксперимента, графики и т.д. следует стремиться получить непосредственно при выполнении работы в лаборатории. Лабораторная работа считается выполненной только в том случае, когда отчет по ней принят. Чем скорее составлен отчет после проведения работы, тем меньше будет затрачено труда и времени на ее оформление.

3. Подготовка к мероприятиям текущего контроля.

В конце изучения каждой темы может проводиться тематическая контрольная работа, которая является средством текущего контроля оценки знаний. Подготовка к ней заключается в повторении пройденного материала и повторном решении заданий, которые рассматривались на занятиях, а также в выполнении заданий для самостоятельной работы. 4. Подготовка к промежуточной аттестации.

Подготовка к зачёту является заключительным этапом изучения дисциплины и является средством промежуточного контроля. Подготовка к зачёту предполагает изучение рекомендуемой литературы и других источников, повторение материалов практических занятий. В процессе подготовки к зачёту выявляются вопросы, по которым нет уверенности в ответе либо ответ обучающемуся не ясен.

# **Министерство сельского хозяйства Российской Федерации федеральное государственное бюджетное образовательное учреждение высшего образования**

**"Вятский государственный агротехнологический университет"**

УТВЕРЖДАЮ

Декан инженерного факультета

П.Н. Вылегжанин

"18" апреля 2023 г.

# **Компьютерное проектирование**

# рабочая программа дисциплины (модуля)

Закреплена за кафедрой **материаловедения, сопротивления материалов и деталей машин** Учебный план Направление подготовки 35.03.06 Агроинженерия Направленность (профиль) программы бакалавриата "Автомобили и технические системы в агробизнесе"

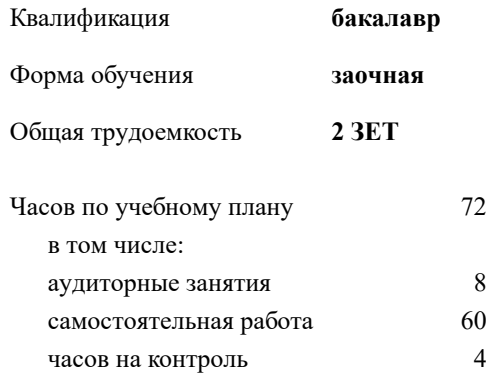

**Распределение часов дисциплины по курсам**

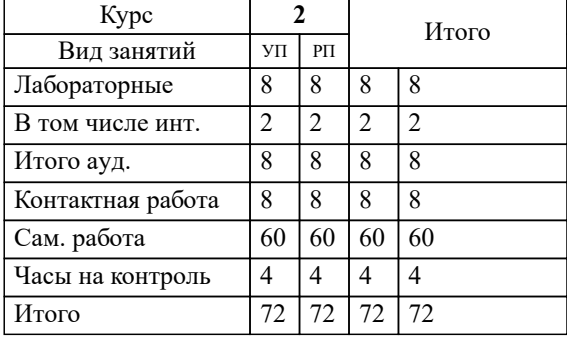

зачеты 2 Виды контроля на курсах:

### Программу составил(и):

*к.т.н., доцент кафедры материаловедения, сопративления материалов и деталей машин, Фоминых Александр Валерьевич \_\_\_\_\_\_\_\_\_\_\_\_\_\_\_\_\_\_\_\_\_\_\_\_\_\_\_\_\_\_\_\_\_\_\_\_\_\_\_\_\_\_\_\_\_\_\_\_\_\_\_\_\_\_\_\_\_\_\_\_\_\_\_\_\_\_\_\_\_\_\_\_\_*

## Рецензент(ы):

*старший преподаватель кафедры материаловедения, сопративления материалов и деталей машин, Савиных Елена Витальевна \_\_\_\_\_\_\_\_\_\_\_\_\_\_\_\_\_\_\_\_\_\_\_\_\_\_\_\_\_\_\_\_\_\_\_\_\_\_\_\_\_\_\_\_\_\_\_\_\_\_\_\_\_\_\_\_\_\_\_\_\_\_\_\_\_\_\_\_\_\_\_*

Рабочая программа дисциплины

#### **Компьютерное проектирование**

разработана в соответствии с ФГОС:

ФГОС ВО - бакалавриат по направлению подготовки 35.03.06 Агроинженерия (приказ Минобрнауки России от 23.08.2017 г. № 813)

составлена на основании Учебного плана:

Направление подготовки 35.03.06 Агроинженерия Направленность (профиль) программы бакалавриата "Автомобили и технические системы в агробизнесе"

одобренного и утвержденного Ученым советом университета от 18.04.2023 протокол № 5.

Рабочая программа дисциплины рассмотрена и одобрена учебно-методической комиссией

инженерного факультета

Протокол № 8 от "18" апреля 2023 г.

Рабочая программа дисциплины рассмотрена и одобрена на заседании кафедры

материаловедения, сопротивления материалов и деталей машин

Протокол № 8 от " 18 " апреля 2023 г.

Зав. кафедрой \_\_\_\_\_\_\_\_\_\_\_\_\_\_\_\_\_\_\_\_\_\_\_\_\_\_\_\_\_\_\_к.т.н., доцент Куклин Сергей Михайлович

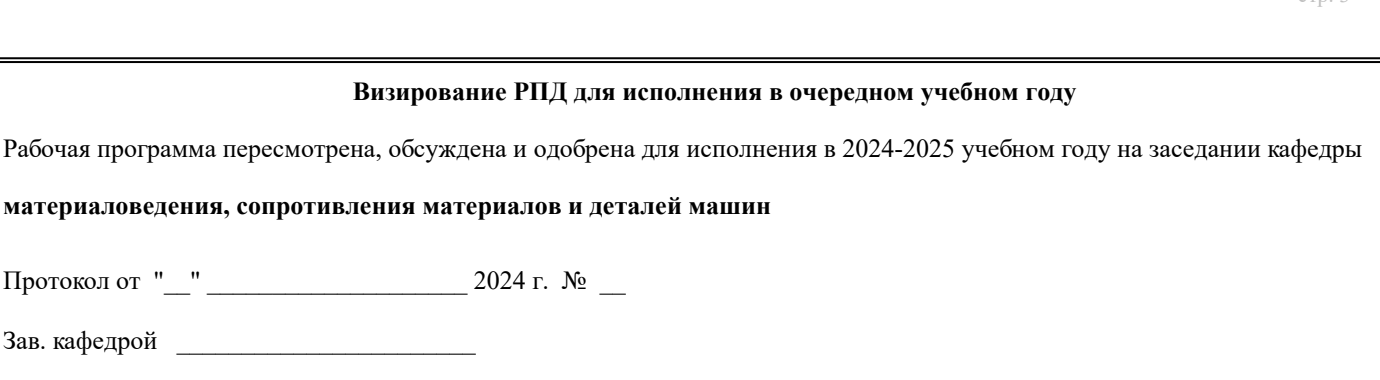

## **Визирование РПД для исполнения в очередном учебном году**

Рабочая программа пересмотрена, обсуждена и одобрена для исполнения в 2025-2026 учебном году на заседании кафедры

**материаловедения, сопротивления материалов и деталей машин**

Протокол от "\_\_" \_\_\_\_\_\_\_\_\_\_\_\_\_\_\_\_\_\_\_\_\_\_\_\_\_\_\_ 2025 г. № \_\_

Протокол от "\_\_" \_\_\_\_\_\_\_\_\_\_\_\_\_\_\_\_\_\_\_\_\_\_\_\_\_\_ 2024 г. № \_\_

Зав. кафедрой \_\_\_\_\_\_\_\_\_\_\_\_\_\_\_\_\_\_\_\_\_\_\_

Зав. кафедрой \_\_\_\_\_\_\_\_\_\_\_\_\_\_\_\_\_\_\_\_\_\_\_

#### **Визирование РПД для исполнения в очередном учебном году**

Рабочая программа пересмотрена, обсуждена и одобрена для исполнения в 2026-2027 учебном году на заседании кафедры

**материаловедения, сопротивления материалов и деталей машин**

Протокол от "\_\_" \_\_\_\_\_\_\_\_\_\_\_\_\_\_\_\_\_\_\_\_ 2026 г. № \_\_

Зав. кафедрой \_\_\_\_\_\_\_\_\_\_\_\_\_\_\_\_\_\_\_\_\_\_\_

## **Визирование РПД для исполнения в очередном учебном году**

Рабочая программа пересмотрена, обсуждена и одобрена для исполнения в 2027-2028 учебном году на заседании кафедры

**материаловедения, сопротивления материалов и деталей машин**

Протокол от "  $\blacksquare$   $\blacksquare$ 

Зав. кафедрой \_\_\_\_\_\_\_\_\_\_\_\_\_\_\_\_\_\_\_\_\_\_\_

## **1. ЦЕЛЬ (ЦЕЛИ) ОСВОЕНИЯ ДИСЦИПЛИНЫ**

1.1 знакомство с современными методами автоматизации графических работ и практическое обучение обучающихся приёмам работы с системами конструкторских редакторов.

# **2. МЕСТО ДИСЦИПЛИНЫ В СТРУКТУРЕ ОПОП**

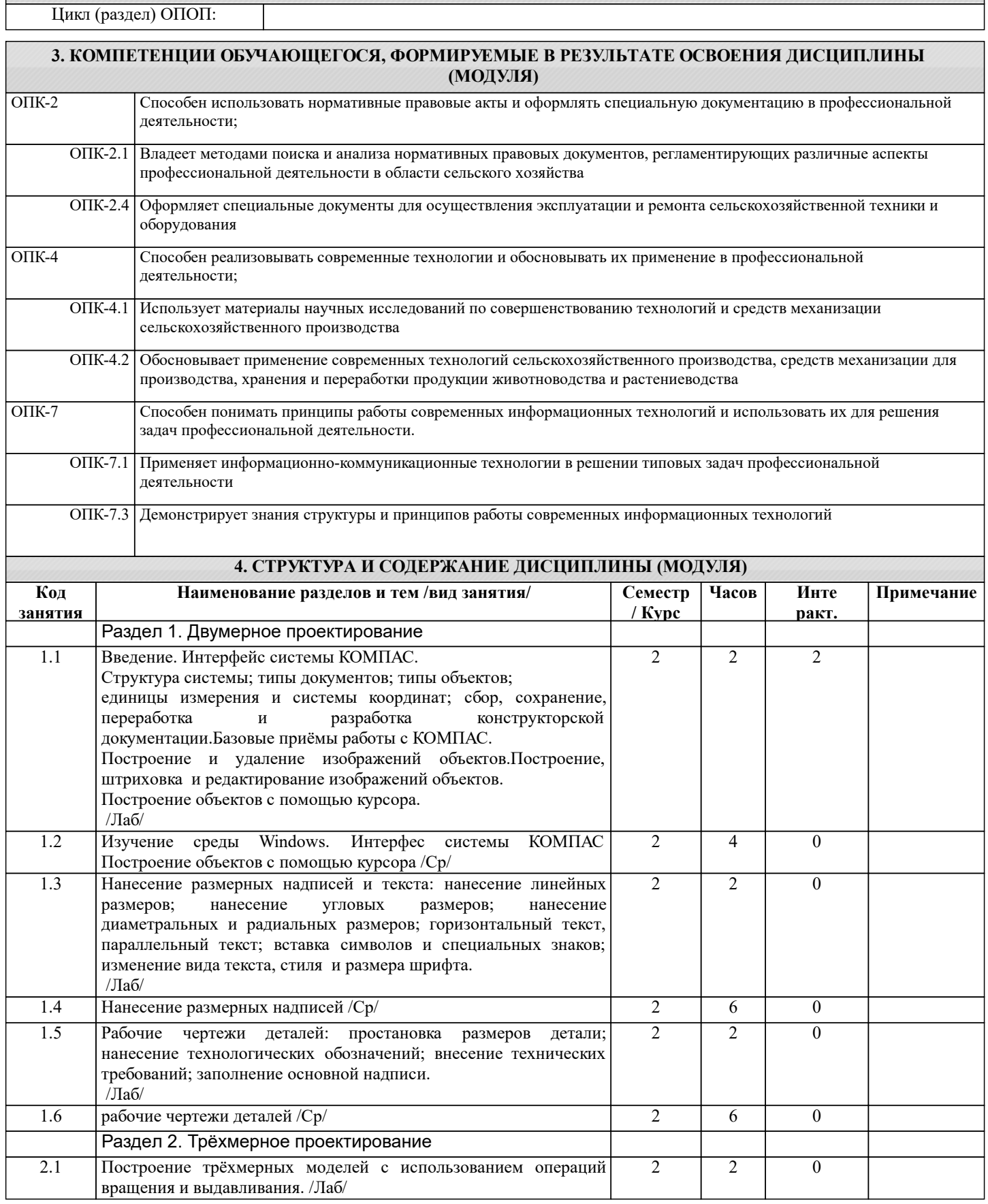

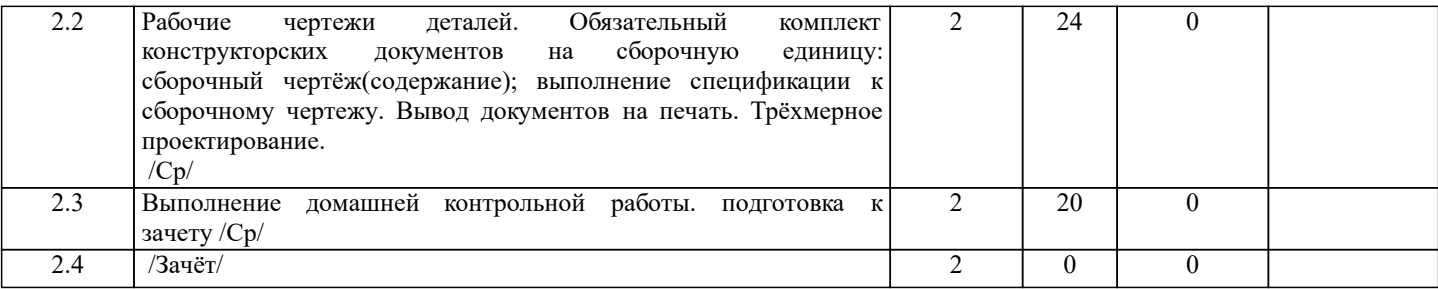

## **5. ФОНД ОЦЕНОЧНЫХ СРЕДСТВ**

Рабочая программа дисциплины обеспечена фондом оценочных средств для проведения текущего контроля и промежуточной аттестации. Содержание фонда оценочных средств представлено в Приложении 1 и 2.

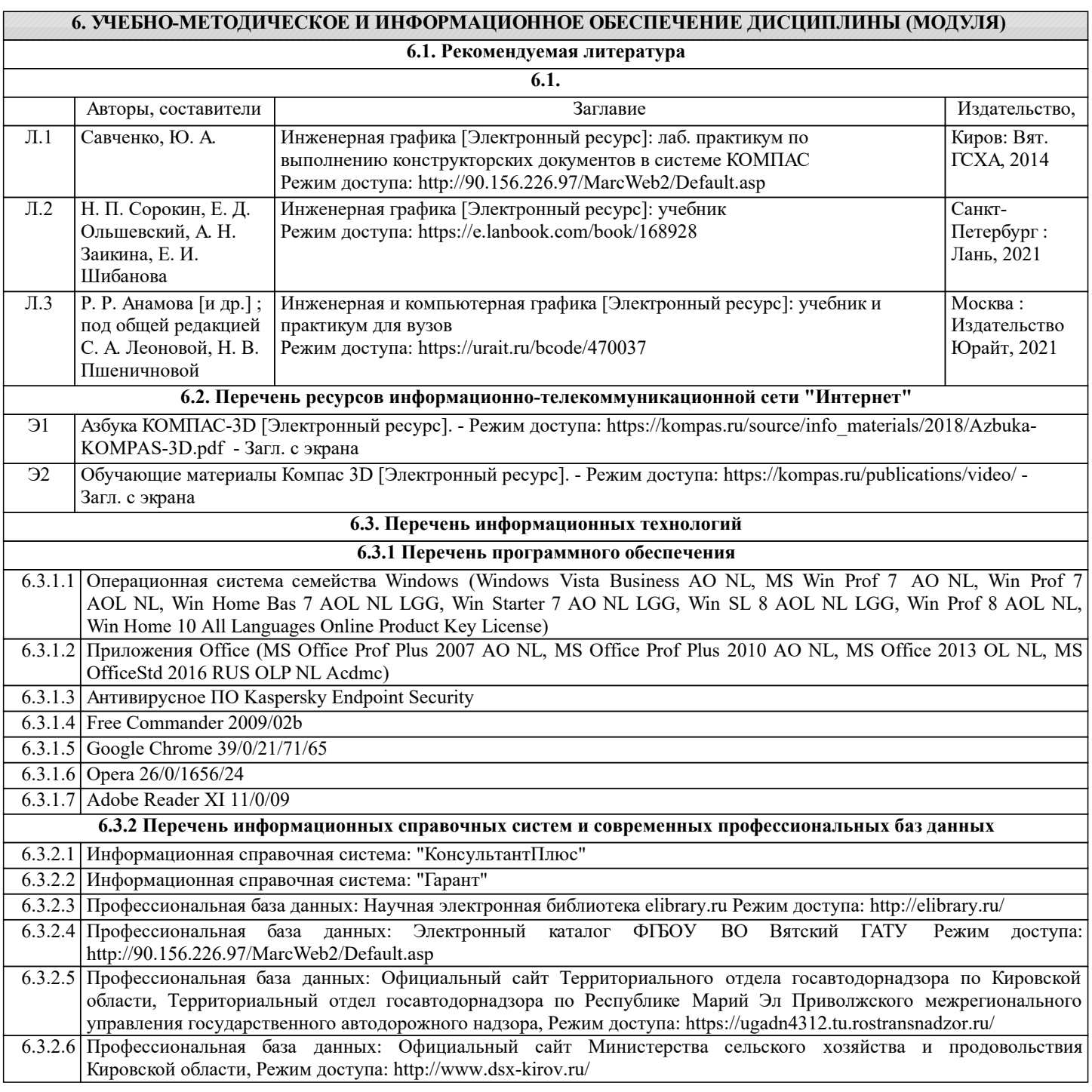

## **7. МАТЕРИАЛЬНО-ТЕХНИЧЕСКОЕ ОБЕСПЕЧЕНИЕ ДИСЦИПЛИНЫ (МОДУЛЯ)**

7.1 Описание материально-технической базы, необходимой для осуществления образовательного процесса по дисциплине (модулю) представлено в Приложении 3 РПД.

## **8. МЕТОДИЧЕСКИЕ УКАЗАНИЯ ДЛЯ ОБУЧАЮЩИХСЯ ПО ОСВОЕНИЮ ДИСЦИПЛИНЫ (МОДУЛЯ)**

Освоение дисциплины проводится в форме аудиторных занятий и внеаудиторной самостоятельной работы обучающихся. При проведении аудиторных занятий предусмотрено применение следующих инновационных форм учебных занятий, развивающих у обучающихся навыки командной работы, межличностной коммуникации, принятия решений, лидерские качества: работа в малых группах; дискуссия; использование общественных ресурсов, социальные проекты и другие внеаудиторные методы обучения; обсуждение и разрешение проблем; деловые и ролевые игры; разбор конкретных ситуаций.

Количество часов занятий в интерактивных формах определено учебным планом.

Практическая подготовка при реализации дисциплины организуется путем проведения лабораторных работ, предусматривающих участие обучающихся в выполнении отдельных элементов работ, связанных с будущей профессиональной деятельностью.

Внеаудиторная самостоятельная работа осуществляется в следующих формах:

– самостоятельное изучение теоретического материала (тем дисциплины);

– подготовка к лабораторным занятиям;

– выполнение контрольной домашней работы и иных индивидуальных заданий;

– подготовка к мероприятиям текущего контроля;

– подготовка к промежуточной аттестации.

При организации самостоятельной работы необходимо, прежде всего, обратить внимание на ключевые понятия, несущие основную смысловую нагрузку в том или ином разделе учебной дисциплины.

1. Самостоятельное изучение тем дисциплины.

Для работы необходимо ознакомиться с учебным планом дисциплины и установить, какое количество часов отведено учебным планом в целом на изучение дисциплины, на аудиторную работу с преподавателем на лабораторных занятиях, а также на самостоятельную работу. С целью оптимальной самоорганизации необходимо сопоставить эту информацию с графиком занятий и выявить наиболее затратные по времени и объему темы, чтобы заранее определить для себя периоды объемных заданий. Целесообразно начать работу с изучения теоретического материала, основных терминов и понятий курса и с письменных ответов на индивидуальные и тестовые задания.

2. Подготовка к лабораторным и практическим занятиям.

Подготовка к лабораторным занятиям носит различный характер как по содержанию, так и по сложности исполнения. Многие лабораторные занятия требуют большой исследовательской работы, изучения дополнительной научной литературы. Прежде чем приступить к выполнению такой работы, обучающемуся необходимо ознакомиться обстоятельно с содержанием задания, уяснить его, оценить с точки зрения восприятия и запоминания все составляющие его компоненты. Результаты эксперимента, графики и т.д. следует стремиться получить непосредственно при выполнении работы в лаборатории. Лабораторная работа считается выполненной только в том случае, когда отчет по ней принят. Чем скорее составлен отчет после проведения работы, тем меньше будет затрачено труда и времени на ее оформление. 3. Выполнение домашней контрольной работы.

Контрольная работа является одним из основных видов самостоятельной работы, направленной на закрепление, углубление и обобщение знаний по дисциплине. Целью выполнения контрольной работы является формирование навыков самостоятельного творческого решения профессиональных задач. Задачами выполнения контрольной работы являются систематизация, закрепление, углубление и расширение приобретенных обучающимся знаний, умений и навыков по дисциплине. Обучающийся выполняет контрольную работу по утвержденной теме под руководством преподавателя. 4. Подготовка к мероприятиям текущего контроля.

В конце изучения каждой темы может проводиться тематическая контрольная работа, которая является средством текущего контроля оценки знаний. Подготовка к ней заключается в повторении пройденного материала и повторном решении заданий, которые рассматривались на занятиях, а также в выполнении заданий для самостоятельной работы.

5. Подготовка к промежуточной аттестации.

Подготовка к зачёту является заключительным этапом изучения дисциплины и является средством промежуточного контроля. Подготовка к зачёту предполагает изучение рекомендуемой литературы и других источников, повторение материалов лабораторных работ. В процессе подготовки к зачёту выявляются вопросы, по которым нет уверенности в ответе либо ответ обучающемуся не ясен.

Приложение 1

## ФОНД ОЦЕНОЧНЫХ СРЕДСТВ для проведения промежуточной аттестации по дисциплине **Компьютерное проектирование**

Направление подготовки 35.03.06 Агроинженерия

Направленность (профиль) программы бакалавриата «Автомобили и технические системы в агробизнесе» Квалификация - бакалавр

## **1. Описание назначения и состава фонда оценочных средств**

Фонд оценочных средств (ФОС) входит в состав рабочей программы дисциплины «Компьютерное проектирование» и предназначен для оценки планируемых результатов обучения: знаний, умений, навыков, характеризующих этапы формирования компетенций в процессе изучения данной дисциплины.

ФОС включает в себя оценочные материалы для проведения промежуточной аттестации в форме зачёта

ФОС разработан на основании:

- федерального государственного образовательного стандарта высшего образования по направлению подготовки подготовки 35.03.06 Агроинженерия (уровень бакалавриата). Утверждён приказом Минобрнауки России от 23.08.2017 г. №813;

- основной профессиональной образовательной программы высшего образования по направлению подготовки 35.03.06 Агроинженерия (профиль) программы бакалавриата «Автомобили и технические системы в агробизнесе»;

- Положения «О формировании фонда оценочных средств для проведения текущей, промежуточной и итоговой аттестации обучающихся по образовательным программам высшего образования».

## **2. Перечень компетенций, формируемых при изучении дисциплины**

- ОПК-2: Способен использовать нормативные правовые акты и оформлять специальную документацию в профессиональной деятельности;

- ОПК-4: Способен реализовывать современные технологии и обосновывать их применение в профессиональной деятельности;

- ОПК-7. Способен понимать принципы работы современных информационных технологий и использовать их для решения задач профессиональной деятельности.

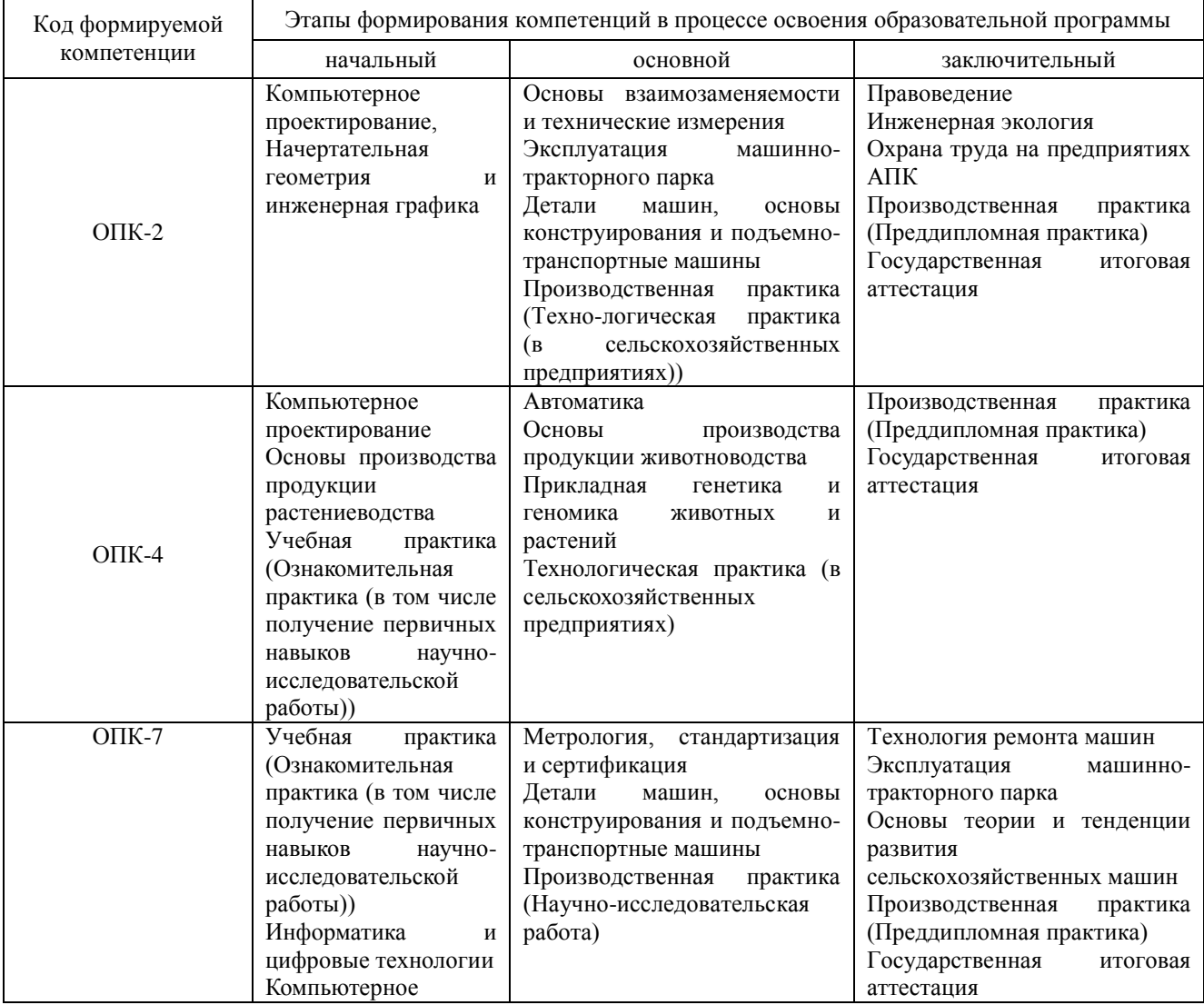

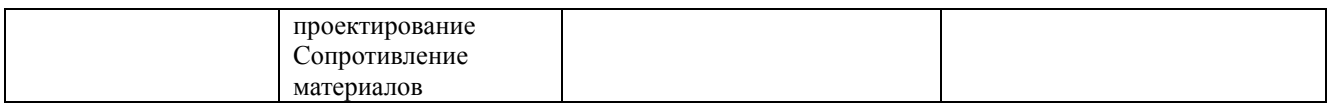

## **3. Планируемые результаты освоения образовательной программы по дисциплине, выраженные через компетенции и индикаторы их достижений, описание шкал оценивания**

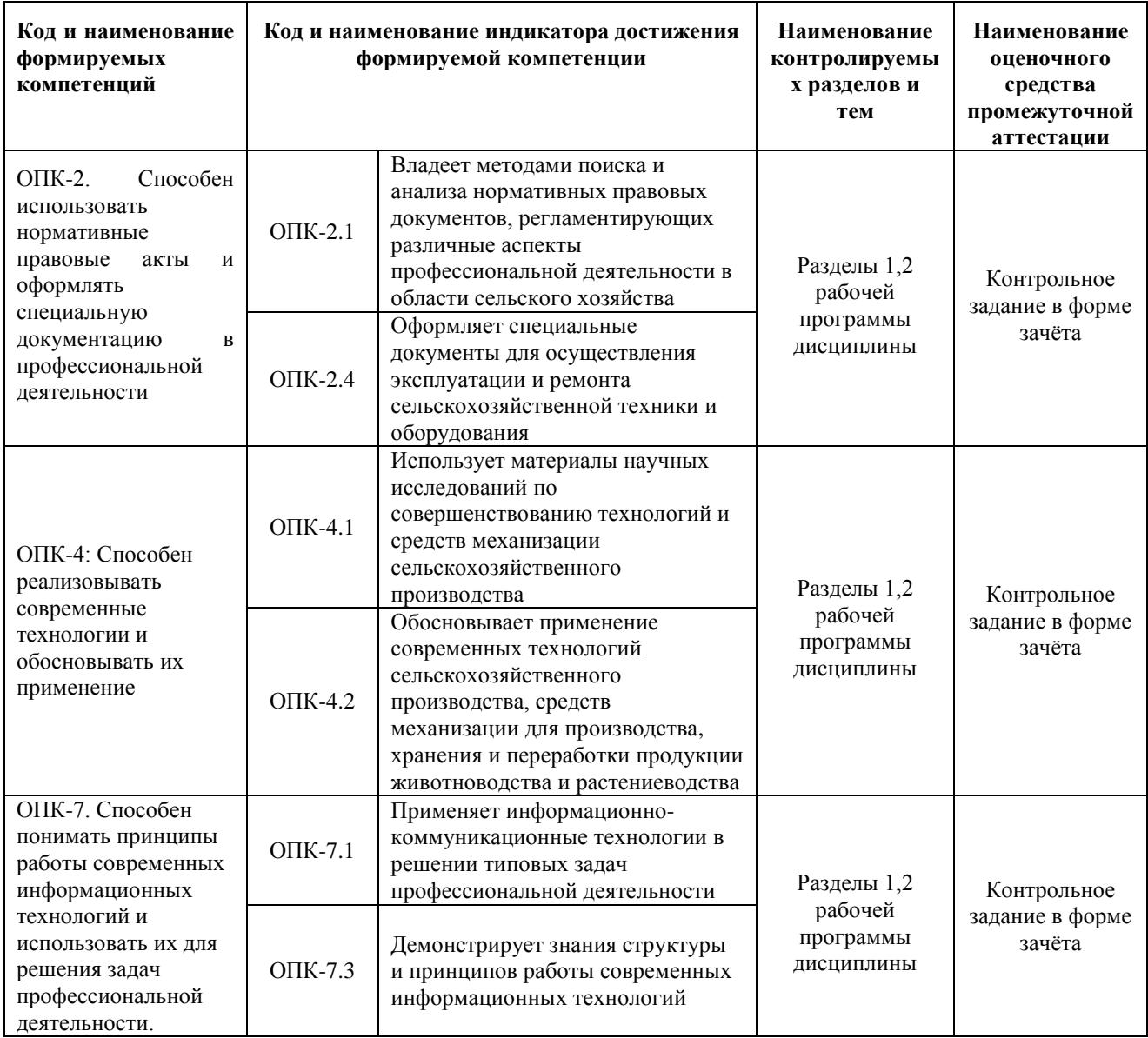

Для оценки сформированности соответствующих компетенций по дисциплине «Компьютерное проектирование» применяется интегральная двухуровневая шкала оценивания:

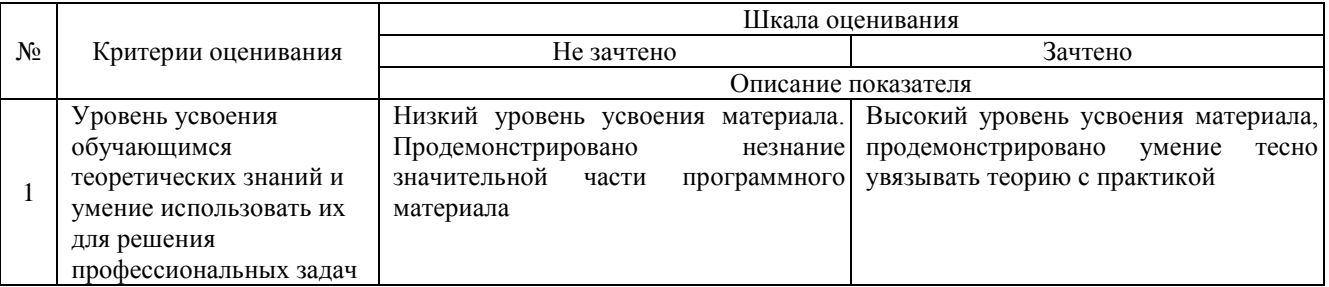

Шкала оценивания зачёта:

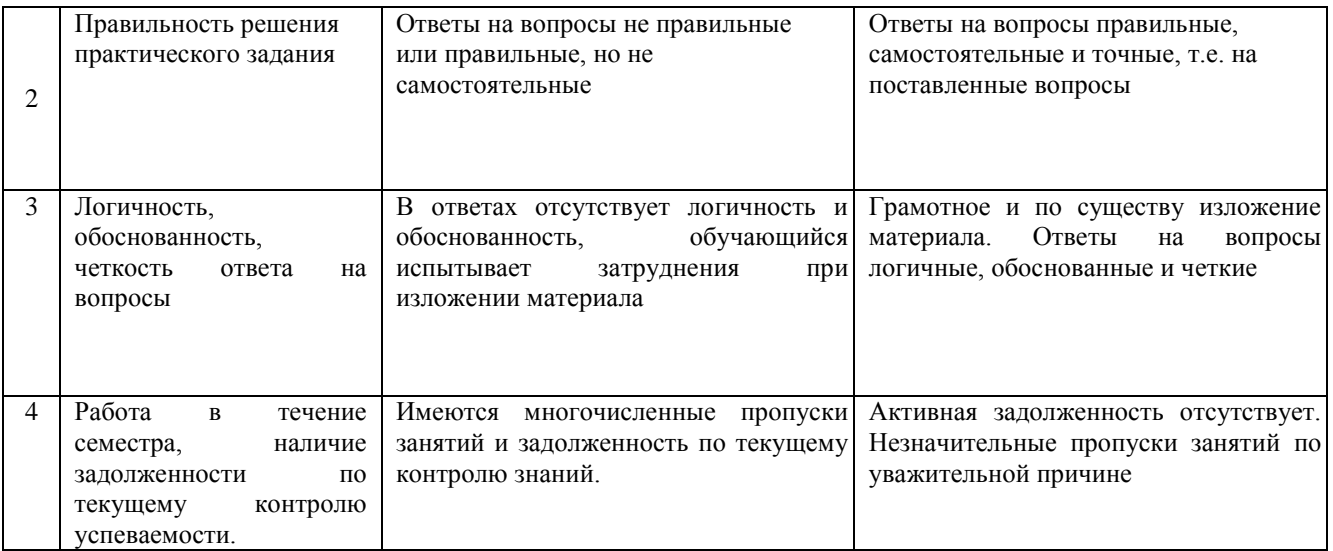

**4. Типовые контрольные задания или иные материалы, необходимые для оценки знаний, умений, навыков и (или) опыта деятельности, характеризующих этапы формирования компетенций в процессе освоения образовательной программы**

Пример контрольного задания для проведения зачёта по дисциплине «Компьютерное проектирование»

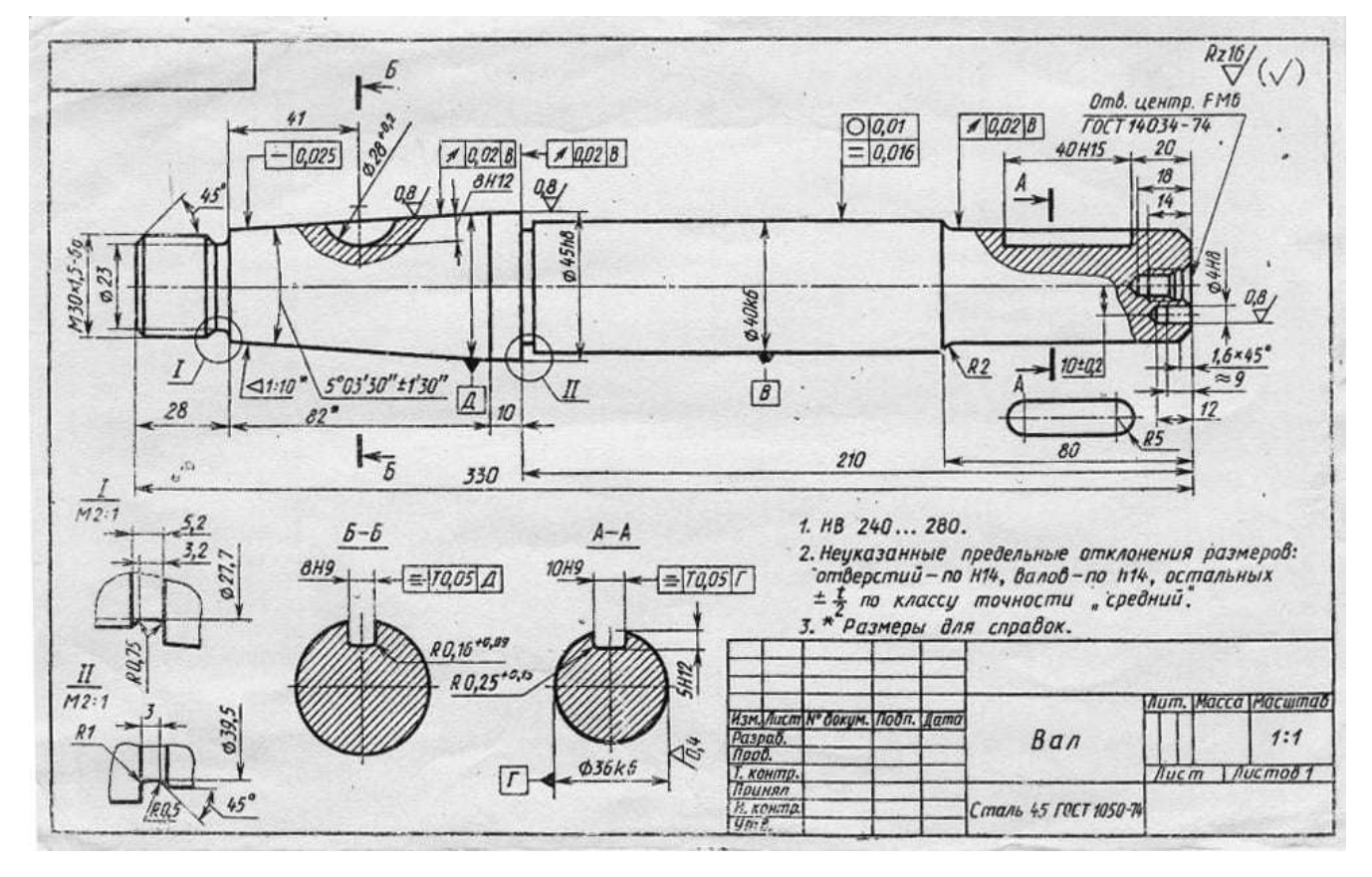

## **5. Методические материалы, определяющие процедуры оценки знаний, умений, навыков и (или) опыта деятельности, характеризующих этапы формирования компетенций**

Процедура оценки знаний, умений и навыков при проведении промежуточной аттестации по дисциплине «Компьютерное проектирование»

Порядок организации и проведения промежуточной аттестации обучающегося, форма проведения, процедура сдачи зачёта, сроки и иные вопросы определены Положением о порядке организации и проведения текущего контроля успеваемости и промежуточной аттестации обучающихся.

- Зачёт проводится в форме выполнения контрольного (зачётного) задания;

- Для обучающихся по очной и заочной формам зачёт проводится в конце семестра по мере выполнения ими всех заданий текущего контроля;

- Для подготовки к зачёту рекомендуется использовать материал методического пособия по дисциплине и электронный ресурс Э.1;

- Если обучающийся выполнил все задания текущего контроля и задание промежуточного контроля, ему ставится отметка «Зачтено»;

- Одновременно задание по текущему контролю выполняют до 14 обучающихся на своих рабочих местах;

- На выполнение задания промежуточной аттестации отводится 45-60 минут.

ФОНД ОЦЕНОЧНЫХ СРЕДСТВ для проведения текущего контроля успеваемости по дисциплине **Компьютерное проектирование**

Направленность (профиль) программы «"Автомобили и технические системы в агробизнесе"»

Направление подготовки 35.03.06 Агроинженерия

Квалификация - бакалавр

## **1. Описание назначения и состава фонда оценочных средств**

Фонд оценочных средств (ФОС) входит в состав рабочей программы дисциплины «Компьютерное проектирование» и предназначен для оценки планируемых результатов обучения: знаний, умений, навыков в процессе изучения данной дисциплины.

## **2. Перечень компетенций, формируемых при изучении дисциплины**

- ОПК-2: Способен использовать нормативные правовые акты и оформлять специальную документацию в профессиональной деятельности;

- ОПК-4: Способен реализовывать современные технологии и обосновывать их применение в профессиональной деятельности;

- ОПК-7. Способен понимать принципы работы современных информационных технологий и использовать их для решения задач профессиональной деятельности.

## **3. Банк оценочных средств**

Для оценки знаний, умений, навыков и опыта деятельности, характеризующих этапы формирования компетенций в процессе освоения дисциплины «Компьютерное проектирование» используются оценочные средства:

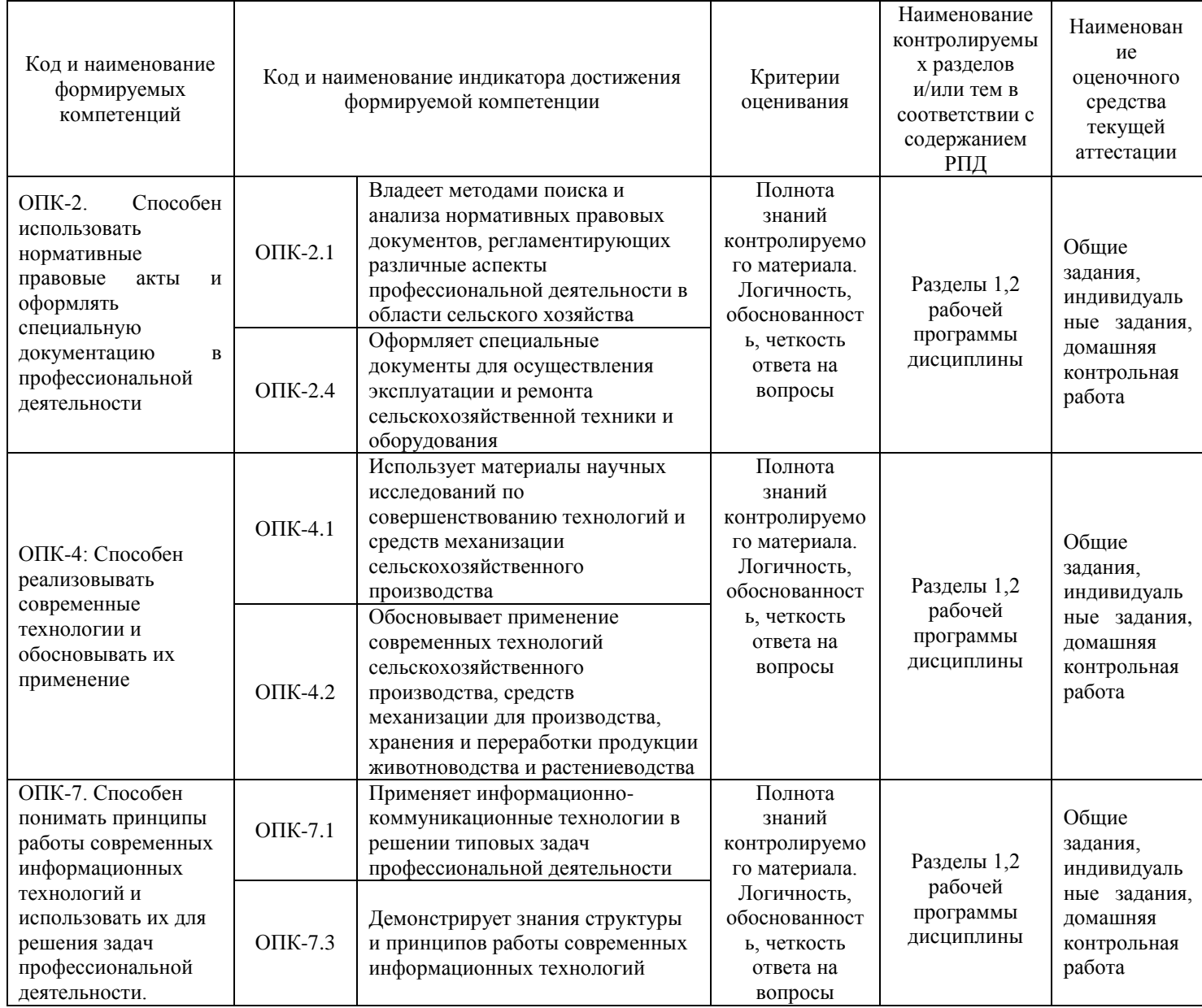

### **Общие задания**

по дисциплине «Компьютерное проектирование»

Текущий контроль в форме общих заданий предназначен для оценки практических навыков обучающегося по разделам: «двумерное проектирование» и «трехмерное моделирование».

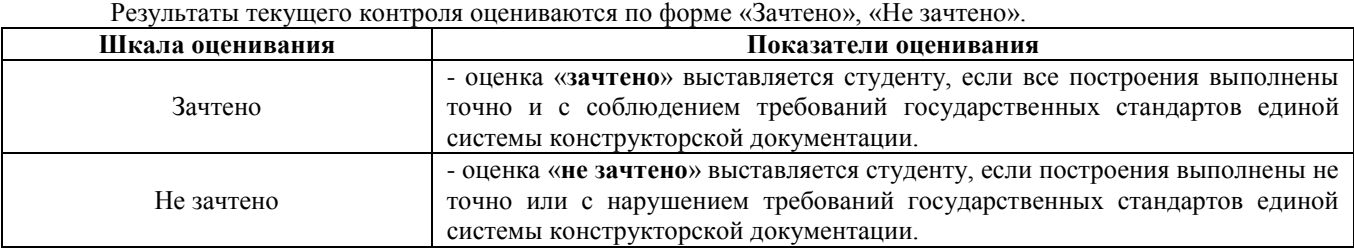

## **Задания для проведения текущего контроля по дисциплине «Компьютерное проектирование»**

Общие задания для текущего контроля знаний, умений и навыков приведены в методическом пособии Инженерная графика: Лабораторный практикум по выполнению конструкторских документов в системе КОМПАС. – Изд. 3-е, перераб. - Киров: Вятский ГАТУ, 2014. – 79 с.

### **Типовые индивидуальные задания**

по дисциплине «Компьютерное проектирование»

Текущий контроль в форме индивидуальных заданий предназначен для оценки практических навыков обучающегося по разделу «двумерное проектирование».

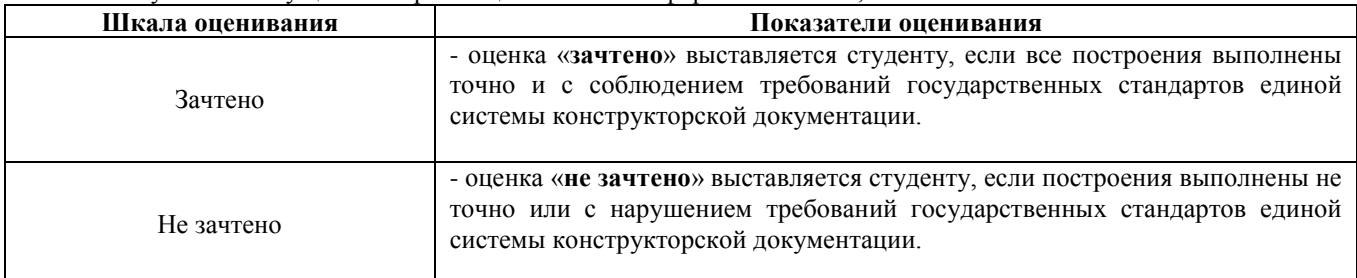

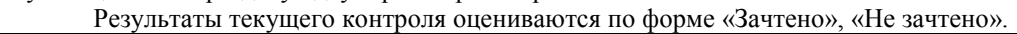

### **Типовые задания для проведения текущего контроля по дисциплине «Компьютерное проектирование»**

- 18 заданий с плоскими фигурами на сопряжения с простановкой размерных надписей;

- 30 заданий с рабочими чертежами деталей.

### **Задание 1 -** *Построение изображений плоских геометрических фигур с сопряжениями и размерными надписями*

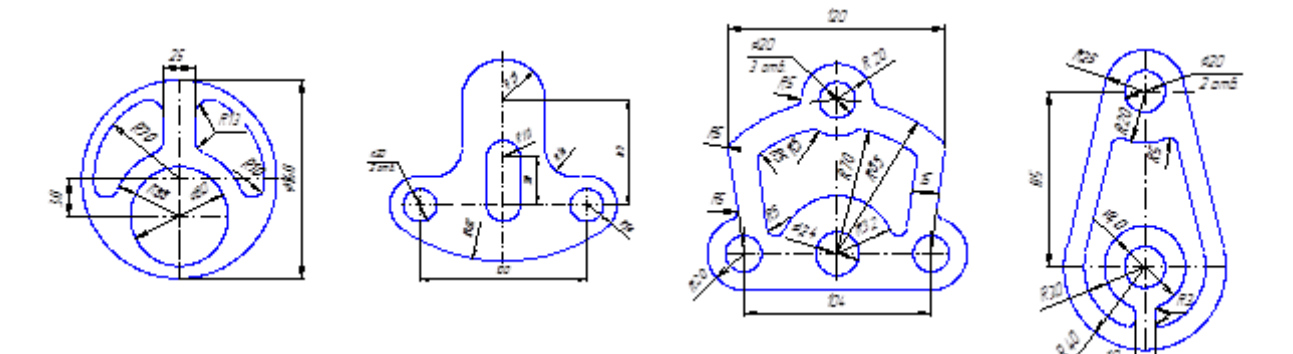

**Задание 2 –** *Рабочий чертёж детали или сборочной единицы.*

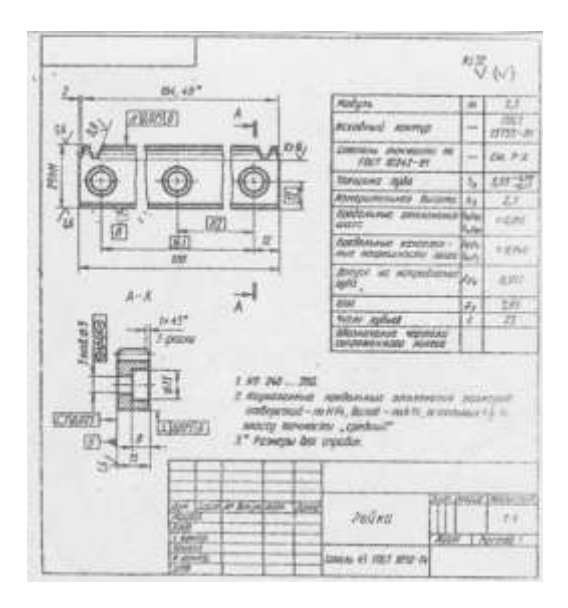

## **Методические материалы, определяющие процедуру оценивания**

Процедура оценивания знаний, умений и навыков обучающихся при проведении текущего контроля путём визуального контроля:

- оценка знаний, умений и навыков обучающихся осуществляется по результатам постоянного контроля выполнения, как общих заданий, так и индивидуальных;

- процедура оценки проводится в аудитории, оснащённой персональными компьютерами (14 рабочих мест) и мультимедийным оборудованием. Рабочие места связаны с сервером локальной сетью, что обеспечивает постоянный контроль действий на каждом рабочем месте;

- обучающиеся выполняют общие задания, приведённые в методическом пособии. После освоения определённых разделов обучающимся выдаются индивидуальные задания по пройденному материалу;

- время на выполнение заданий не ограничено, но скорость выполнения влияет на оценку;

- оценка проводится в форме зачёта.

#### **Домашняя контрольная работа по дисциплине** «**Компьютерное проектирование»**

Текущий контроль в форме домашней контрольной работы предназначен для оценки практических навыков студентов заочной формы обучения по теме рабочие чертежи деталей машин.

Результаты текущего контроля в форме контрольной работы оцениваются посредством двухуровневой шкалы оценивания

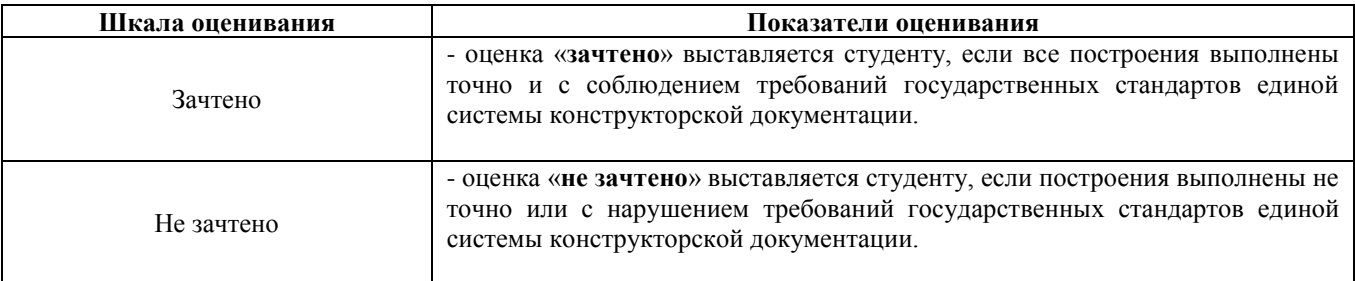

**Типовые задания** для домашней контрольной работы для проведения текущего контроля знаний, умений и навыков по теме по теме «Рабочие чертежи деталей» (30 чертежей деталей).

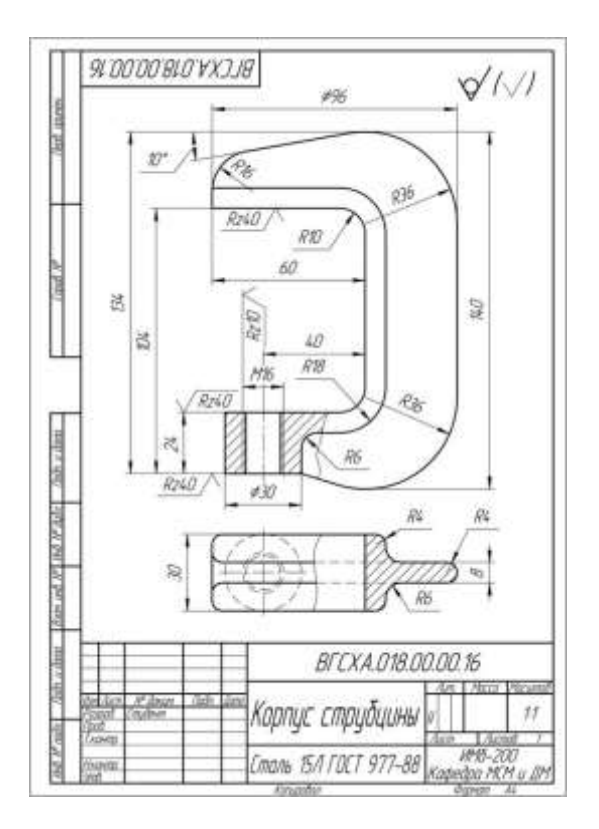

## **Методические материалы, определяющие процедуру оценивания**

Процедура оценивания знаний, умений и навыков при проведении текущего контроля в форме домашней контрольной работы определяется следующими методическими указаниями:

• построения следует выполнять в свободно распространяемой версии системы КОМПАС.;

• при сдаче обучающийся отвечает на контрольные вопросы;

• если отсутствуют замечания по решению задачи и обучающийся дает правильные ответы на контрольные вопросы, то он получает зачет, в противном случае отправляется на доработку и подготовку.

#### **Тестовые задания**

по дисциплине «Компьютерное проектирование»

Текущий контроль проводится в форме тестирования, предназначенного для определения уровня подготовки обучающегося, определения знаний, умений и навыков, которые были приобретены на текущем уровне образования.

Шкала оценивания:

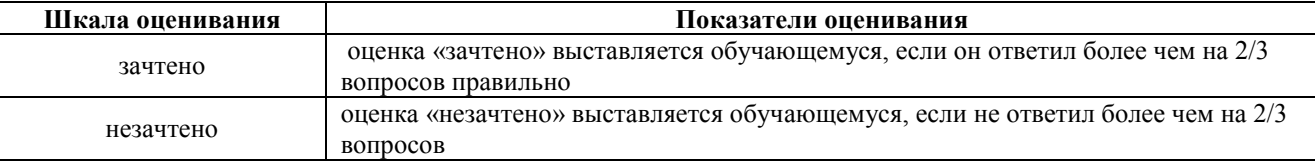

1. Какая графическая система относится к отечественным разработкам? (ОПК-2)

А) AutoCAD Б) КОМПАС-3D

- 2. Область применения версии КОМПАС-3D LT(ОПК-2)
- А) без ограничений
- Б) для учебных и ознакомительных целей

3. Какая графическая система относится к отечественным разработкам? (ОПК-2)

А) КОМПАС-3D

Б) t-flex CAD 3D

4. Преимущества компьютерной разработки графической документации (ОПК-2)

- А) увеличение скорости разработки, повышение качества и точности чертежей
- Б) только увеличение скорости разработки

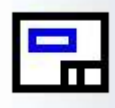

5. Какую инструментальную панель активизирует данный знак? (ОПК-4)

- А) создание ассоциативных видов
- Б) выполнение чертежа

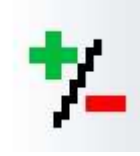

6. Какую инструментальную панель активизирует данный знак? (ОПК-4)

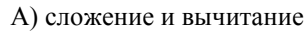

Б) выделение объектов

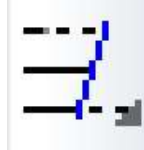

7. Какое действие выполняет данная команда? (ОПК-4)

- А) выравнивание по границе
- Б) чертит параллельные кривые

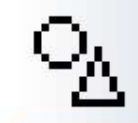

8. Какую инструментальную панель активизирует данный знак? (ОПК-4)

- А) поверхности
- Б) геометрия

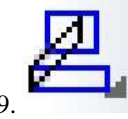

9. Какое действие выполняет данная команда? (ОПК-4)

А) деформацию сдвигом

Б) масштабирование

10. Какое действие выполняет данная команда? (ОПК-4)

- А) чертит дугу окружности по трём точкам
- Б) чертит дугу любой кривой

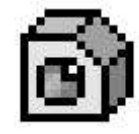

11. Какую инструментальную панель активизирует данный знак? (ОПК-4)

А) аксонометрия

Б) деталь – создание трёхмерных твёрдотельных моделей}

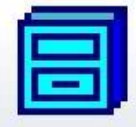

12. Какие действия предусматривает нажатие кнопки с этим знаком? (ОПК-4)

А) упаковку файла

Б) работу с менеджером библиотек}

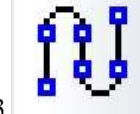

13. Какое действие выполняет данная команда? (ОПК-4)

А) непрерывный ввод объектов

Б) чертит кривые}

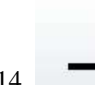

14. Как называется данная команда строки меню? (ОПК-4)

А) чертить ломаную линию

Б) ортогональное черчение}

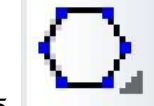

15. Возможно ли с помощью этой команды начертить правильный треугольник? (ОПК-7)

А) возможно

Б) невозможно}

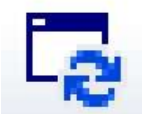

16. Как называется данная команда строки меню? (ОПК-7)

А) повернуть изображение

Б) обновить изображение

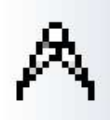

17. Какую инструментальную панель активизирует данный знак? (ОПК-7)

А) измерения (2D)

Б) размеры

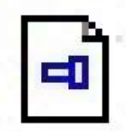

18. Что создаётся после нажатия этой кнопки? (ОПК-7)

А) чертёж

Б) фрагмент

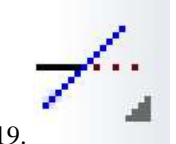

19. Какое действие выполняет данная команда? (ОПК-7)

А) усекает кривую

Б) изменяет стиль линии

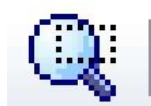

20. Как называется данная команда строки меню? (ОПК-7)

А) уменьшить изображение

Б) увеличить масштаб рамкой

21. В графических редакторах блок – это... (ОПК-7)

1 совокупность связанных объектов чертежа,

обрабатываемых как единый объект

2 элемент библиотеки готовых чертежей типовых

деталей

3 изображение конкретного геометрического Примитива

22. Команды редактирования чертежа позволяют... (ОПК-7)

А) вносить коррективы в уже существующий чертеж

Б) скопировать выбранный фрагмент чертежа из буфера Windows

В) предварительно просмотреть чертеж перед выводом его на печать

23. Геометрический примитив – это... (ОПК-7)

А) простейшая плоская геометрическая фигура

Б) простейшая объемная геометрическая фигура

В) элемент чертежа, обрабатываемый графическим редактором как целое

24. В графических редакторах работа со слоями позволяет... (ОПК-7)

А) определенные группы элементов начертить в одном стиле

Б) объединить все изображения, выполненные линиями одной толщины, в одном блоке

В) располагать определенные группы элементов на одной плоскости (слое)

25. Под дугой в AutoCad понимается... (ОПК-2)

А) часть окружности

Б) эллиптическая дуга

В) сплайн

26. Команда POLygon позволяет вычертить... (ОПК-2)

А) правильный многоугольник

Б) прямоугольник

В) многоугольник

27. Команда Linetype задает... (ОПК-2)

А) тип линии, применяемый при черчении

Б) толщину сплошной толстой основной линии

В) цвет используемой при вычерчивании линии

28. При решении задач геометрического моделирования в графических редакторах возможно использование трехмерных моделей, ... (ОПК-2)

А) полученных операцией выдавливания

Б) распознанных в текстовых файлах

В) сфотографированных деталей

29. Результатом решения задачи геометрического моделирования является... (ОПК-2)

А) модель проектируемой детали

Б) прочностные и деформационные расчеты

В) пояснительная записка

30. В процессе моделирования в 3D системах формируется... (ОПК-2)

А) трехмерная модель

Б) математическая модель

В) цветное фото

### **Методические материалы, определяющие процедуру оценивания**

Процедура оценивания знаний, умений и навыков при проведении текущей аттестации в форме теста определяется следующими методическими указаниями:

 при подготовке к тесту обучающемуся помимо обращения к лекционному материалу рекомендуется воспользоваться литературными источниками и электронными ресурсами.

 работа по тесту проводится в аудиториях, отведенных для самостоятельной работы обучающихся, либо в домашних условиях;

 оценка представленных ответов по тесту проводится посредством интегральной (целостной) двухуровневой шкалы;

сроки подготовки в течении всего семестра.

## ОПИСАНИЕ МАТЕРИАЛЬНО-ТЕХНИЧЕСКОЙ БАЗЫ ПО ДИСЦИПЛИНЕ «Компьютерная проектирование»

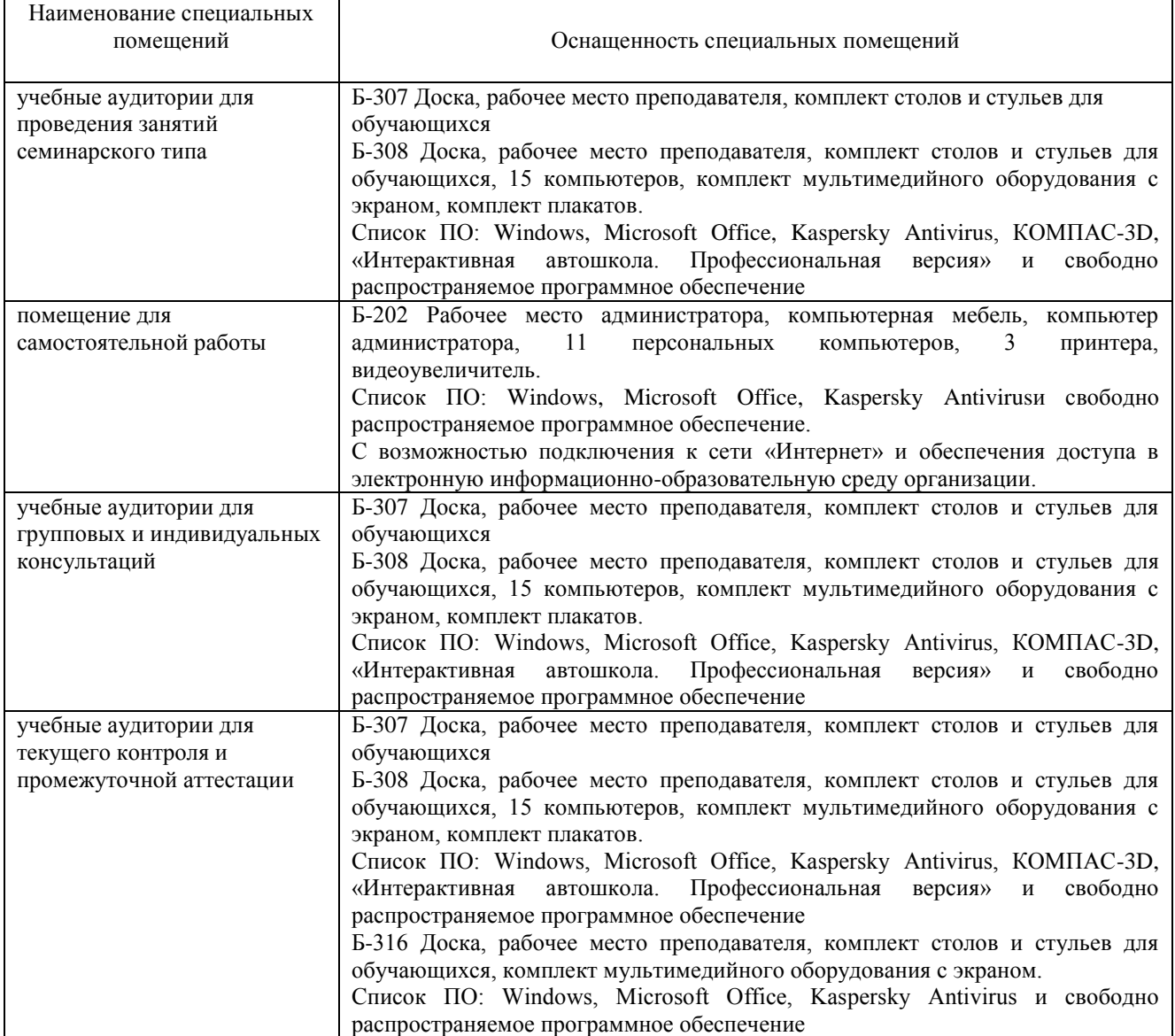

## Приложение 4

## Перечень

## Периодических изданий, рекомендуемый по дисциплине

## «Компьютерное проектирование»

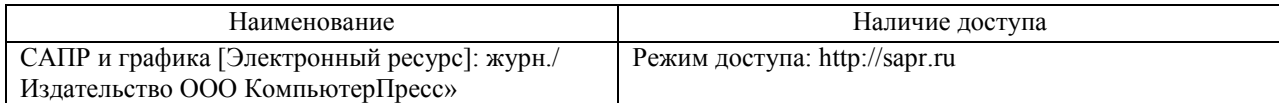